## Lot 903 Dharawal Country, 399 Bong Bong Road, Huntley, NSW 2530

## **Residential Land For Sale**

Tuesday, 23 April 2024

Lot 903 Dharawal Country, 399 Bong Bong Road, Huntley, NSW 2530

Area: 412 m2

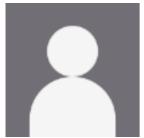

Ben Austin 0418998512

Type: Residential Land

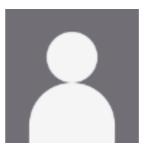

Rachel Cutler 135263

## \$446,000

Lot 903 is a 412sqm lot, presenting an ideal foundation for your inaugural home or an upgrade to accommodate your expanding family. Nestled within the captivating landscape of Crest View, there's no rival to the breathtaking vistas of the Illawarra. Positioned atop Forest Reach's highest peak, this enclave offers rare panoramas of the escarpment and its encompassing locality. Each day begins against this dramatic backdrop, invigorating and inspiring. The natural allure extends beyond the horizon. Elevated within Crest View, the lots find themselves embraced by the proposed creek line and verdant forest, while a planned local park promises to become its vibrant heart. Seize the opportunity to harmonize with your environment through a bespoke residence at Crest View. Feel free to contact our sales team or visit us at the Stockland Forest Reach office. Lot 904 is a 412sqm East facing rectangular block. Within walking distance to future park Enjoy the ease of accessing public transport, schools, and shopping centres from Forest Reach, making your daily routines effortlessly convenient. \*Disclaimer: Price is correct as at date of publication and is subject to change without notice or obligation. All images and statements (including any prices) are based on information available to Stockland at the time of publication and may be subject to change without notice. All information is subject to change. For full terms and conditions, visit https://www.stockland.com.au/residential/nsw/forest-reach/find-your-home and search for the selected lot.